# **User Interface - Bug #2851**

Bug # 2677 (New): fix drawing and functional differences between P2J GUI and 4GL GUI

## **the default-window retains its active titlebar even when it is no longer the focused window**

11/16/2015 02:10 PM - Greg Shah

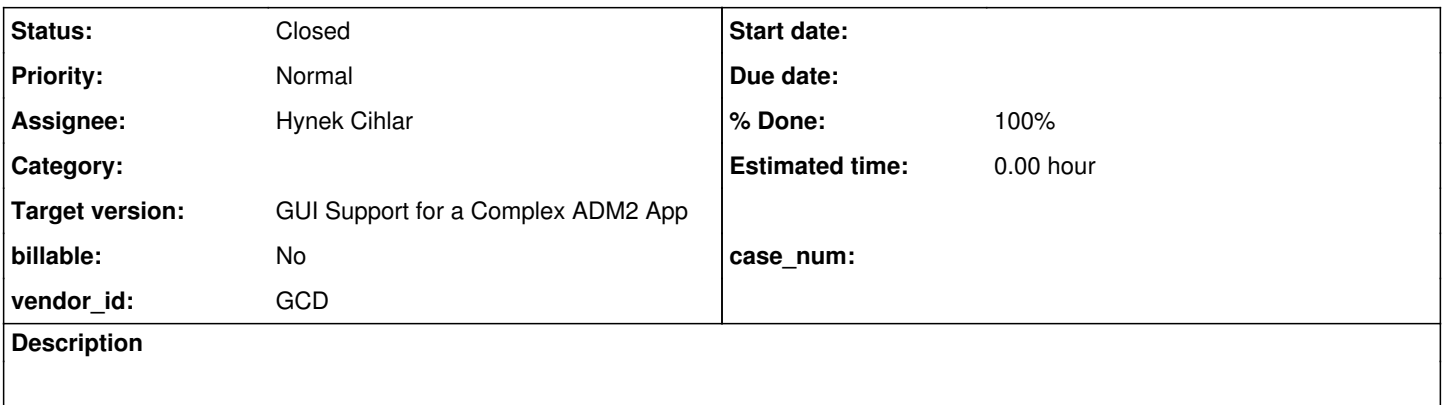

### **History**

### **#1 - 11/16/2015 02:11 PM - Greg Shah**

Use frame-z-order/zw1.p to recreate. Select any window that is not the "P2J GUI Client" and you will see that "P2J GUI Client" still draws with its titlebar as "active".

### **#2 - 11/24/2015 09:31 AM - Greg Shah**

*- Assignee set to Eugenie Lyzenko*

### **#3 - 11/25/2015 04:50 PM - Eugenie Lyzenko**

We have serious issue with window activation here. Especially when there are many windows in addition to the main window(ID==1). In demo application this become worse because the main window is not visible.

At some time WindowManager become out of sync with current active window. The window can be activated by focus change for window. The initial activation on startup is out of this chain. The main window does not register the focus listener to be able to affect the active window object for mouse click. Windows activation in Window.pushConfig() does not change the WindowManager session internals that used to detect the active window. All this causes the incorrect answer to question isActiveWindow() for windows title and incorrect title background.

Looking for solutions.

#### **#4 - 11/25/2015 10:07 PM - Eugenie Lyzenko**

*- File evl\_upd20151125d.zip added*

This is some intermediate results for review. I've uploaded as zip instead of diffing because fix is in progress and many debugging code should be removed. The test works as expected, the customer demo - almost.

The changes:

- 1. WindowGuiImpl moved focus listener adding to constructor to have this feature for default window too.
- 2. Activate window when client handle screen definition push and window is visible.
- 3. WindowTitleBar checks current and active windows equality if the active window is visible.

Continue working.

## **#5 - 11/26/2015 04:58 PM - Eugenie Lyzenko**

After recent rebase for 2677b the test frame-z-order/zw1.p stops working. The windows are all hidden now.

## **#6 - 11/27/2015 02:20 PM - Greg Shah**

- *Status changed from New to WIP*
- *Assignee changed from Eugenie Lyzenko to Hynek Cihlar*

## **#7 - 01/12/2016 04:31 PM - Hynek Cihlar**

This issue has been resolved by #2875 task branch 2875a.

## **#8 - 01/12/2016 04:31 PM - Hynek Cihlar**

*- % Done changed from 0 to 100*

## **#9 - 01/12/2016 05:04 PM - Greg Shah**

*- Status changed from WIP to Closed*

## **#10 - 11/16/2016 12:12 PM - Greg Shah**

*- Target version changed from Milestone 12 to GUI Support for a Complex ADM2 App*

## **Files**

evl\_upd20151125d.zip 41.9 KB 11/26/2015 Eugenie Lyzenko